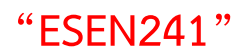

**GY-Sensor GY-61**

**Quick Start Guide** 

**Beta**

ฉบับภาษาไทย

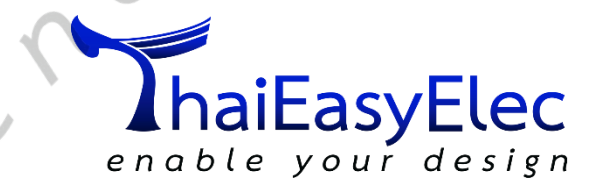

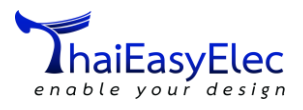

# สารบัญ (Index)

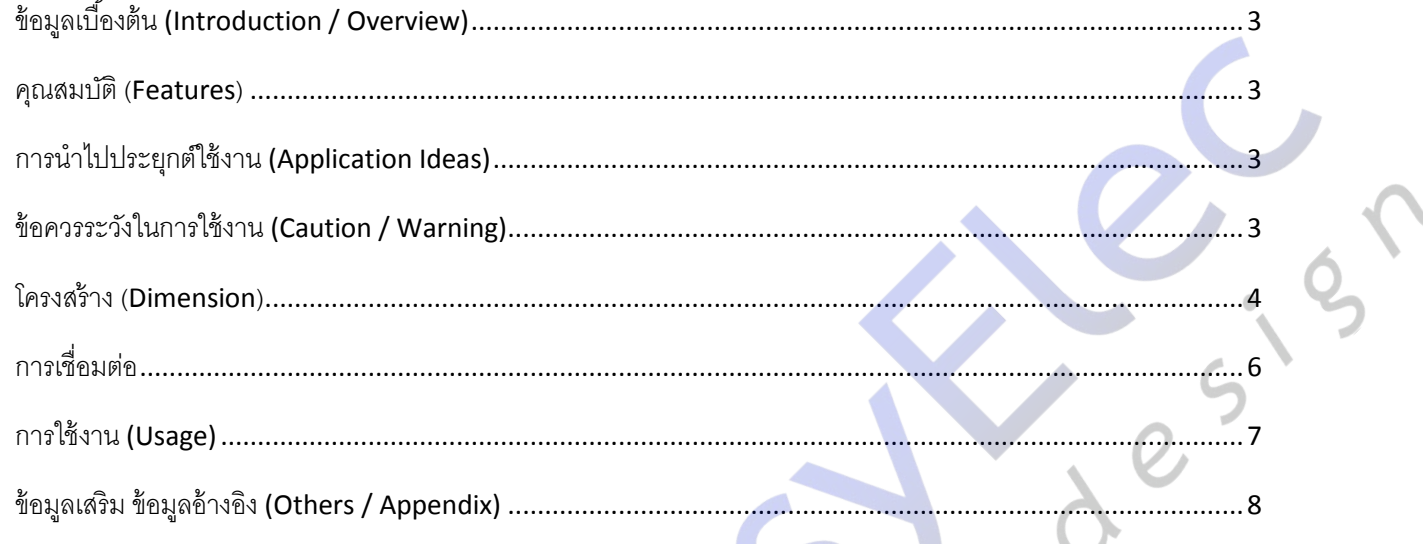

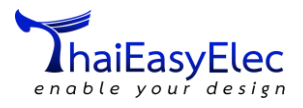

## **เวอร์ชั่นเอกสาร (Revision)**

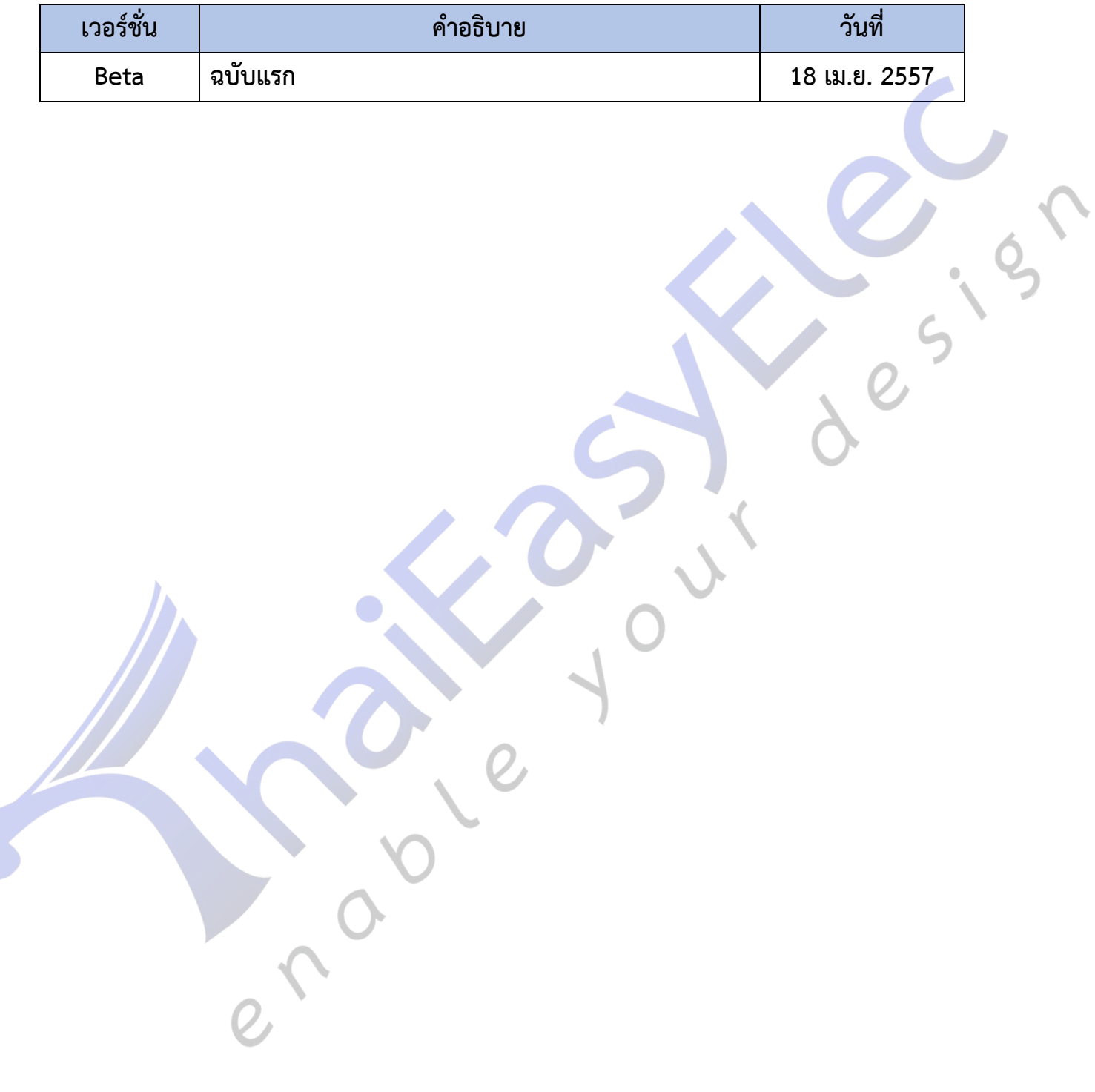

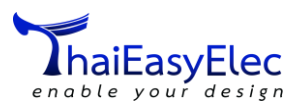

# 3-Axis Accelerometers

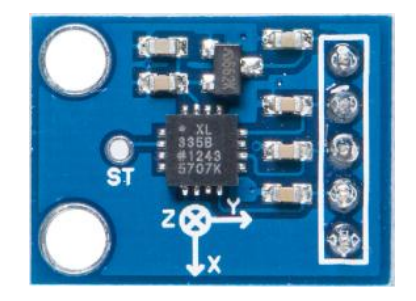

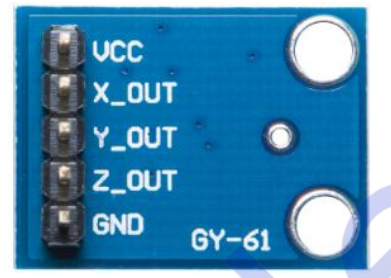

### <span id="page-3-0"></span>**ข้อมูลเบื้องต้น (Introduction / Overview)**

<span id="page-3-1"></span>GY-61 เป็นโมดูล Accelerometers บนโมดูลประกอบด้วยชิป ADXL335 เอาต์พุตที่ได้เป็นแบบ Analog ใช้ในการหาค่าของการเคลื่อนไหวทั้ง 3 แกน

#### **คุณสมบัติ (Features)**

- ใช้ไฟเลี้ยง +3.3 ถึง+5 V
- ชิป ADXL335
- Analog Output

#### <span id="page-3-2"></span>**การน าไปประยุกต์ใช้งาน (Application Ideas)**

ตรวจสอบทิศทางการเคลื่อนที่ เคลื่อนไหวต่างๆของวัตถุ

#### <span id="page-3-3"></span>**ข้อควรระวังในการใช้งาน (Caution / Warning)**

- ควรหลีกเหลี่ยงการต่อวงจรให้เกิดการลัดวงจร
- ควรอ่านเอกสารก่อนการต่อวงจรจริง
- ไม่ควรใช้ไฟเกินตามที่เอกสารกำหนด

#### **คุณลักษณะ (Specification)**

- อุณหภูมิที่รองรับ -40 to +85 °C
- รองรับแรงดัน 3.3 5 V
- ทดสอบการตกกระแทกที่ 1.8 เมตร
- ขนาด: 21 mm \* 16 mm

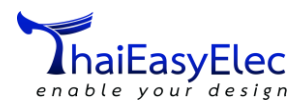

#### <span id="page-4-0"></span>**โครงสร้าง (Dimension)**

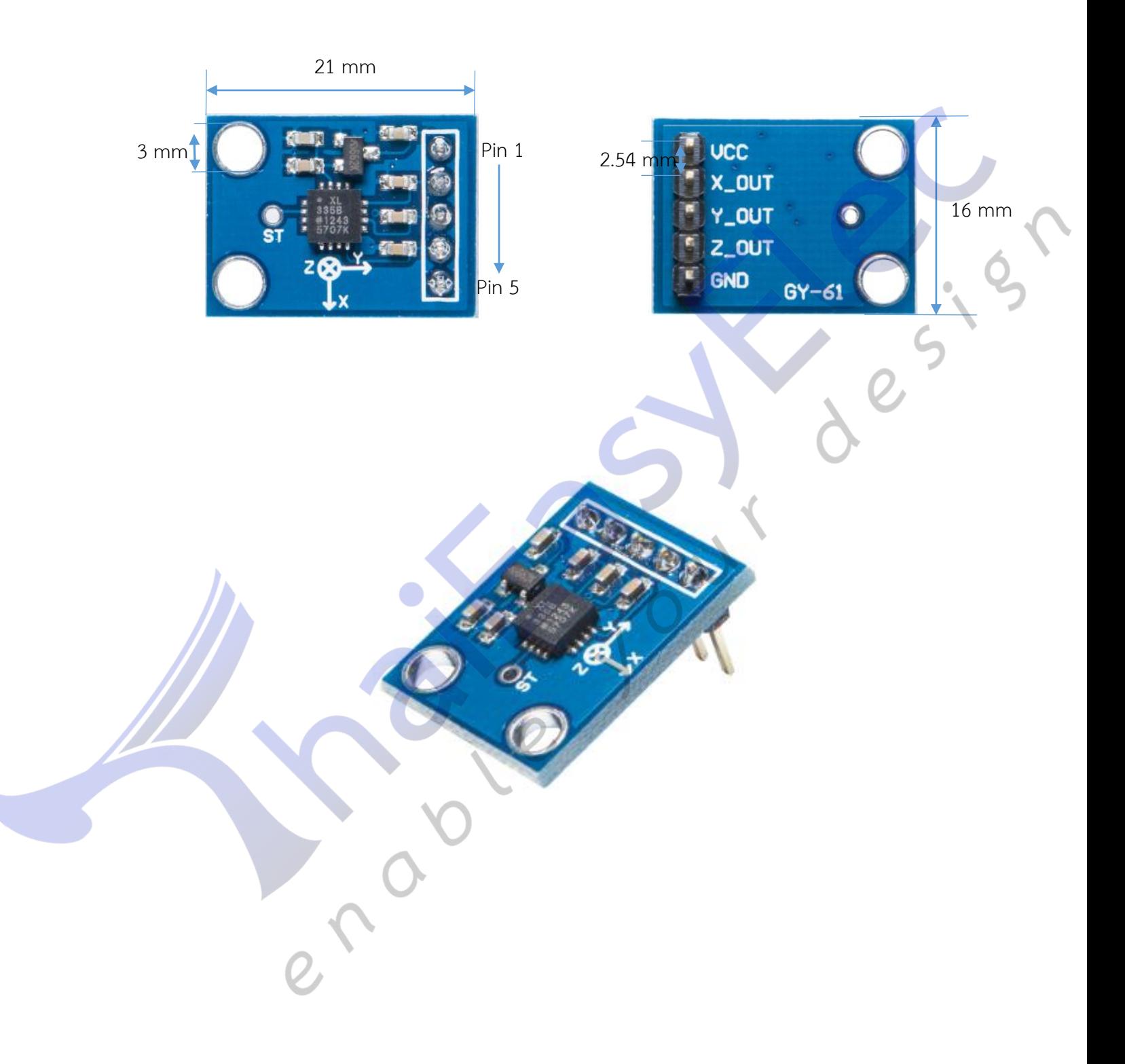

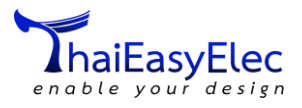

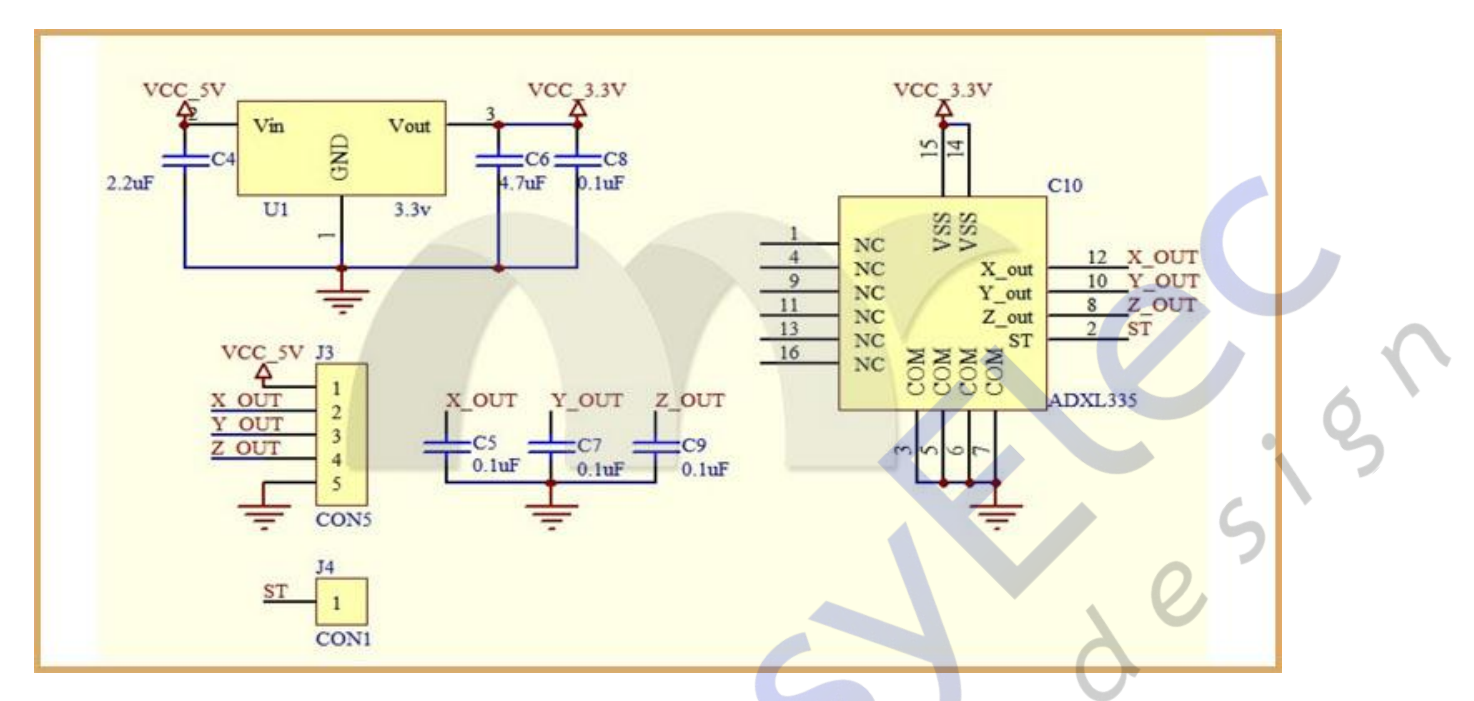

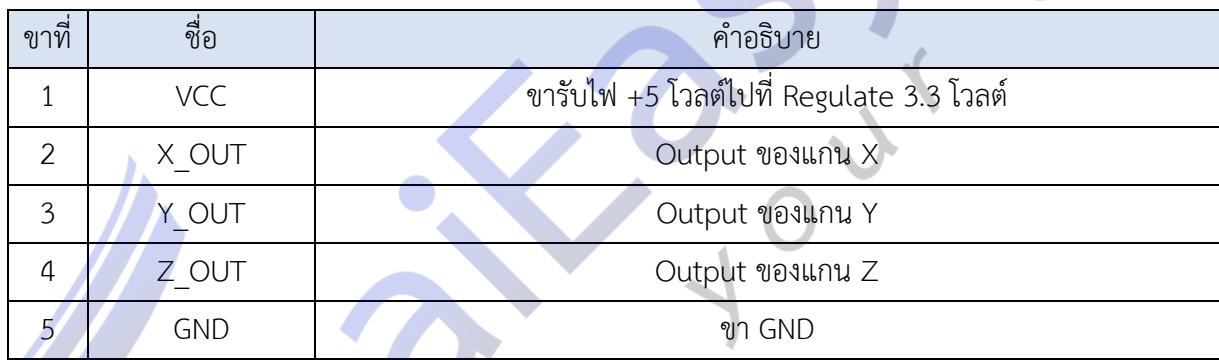

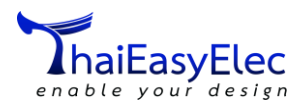

## <span id="page-6-0"></span>**การเชื่อมต่อ**

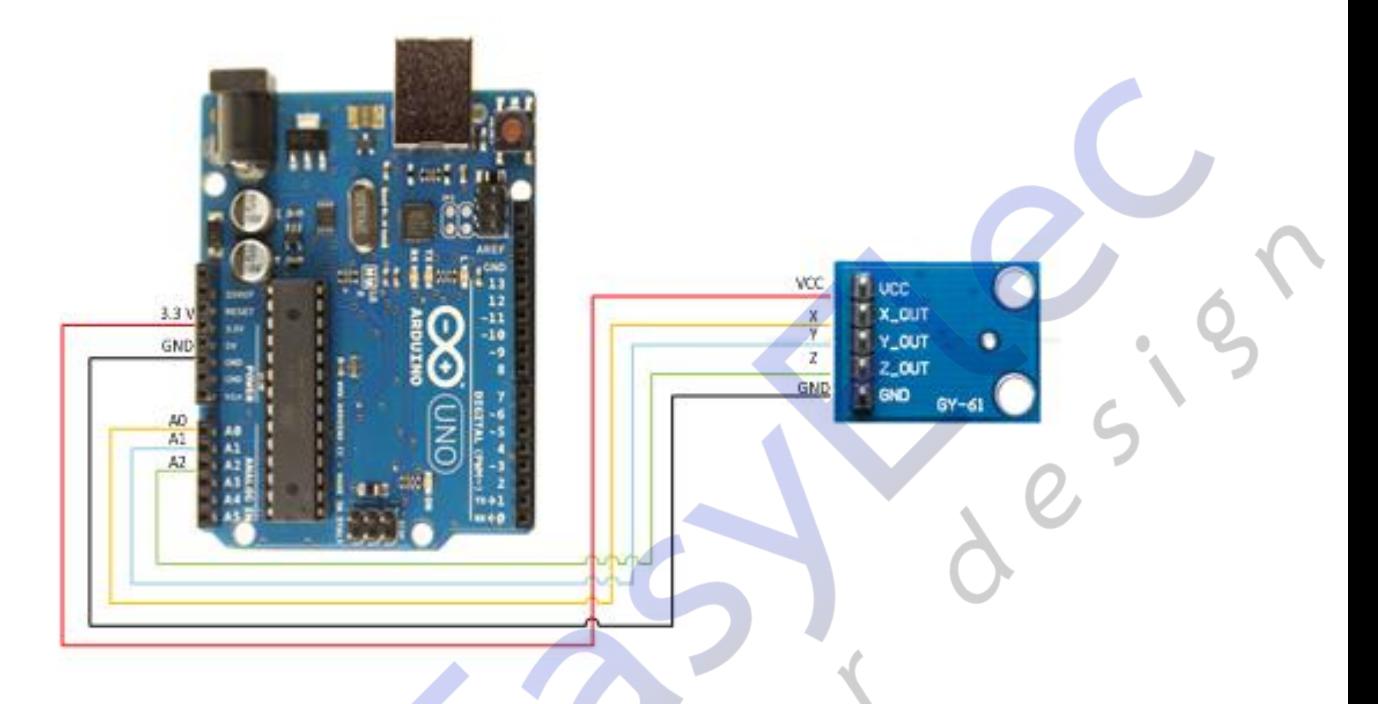

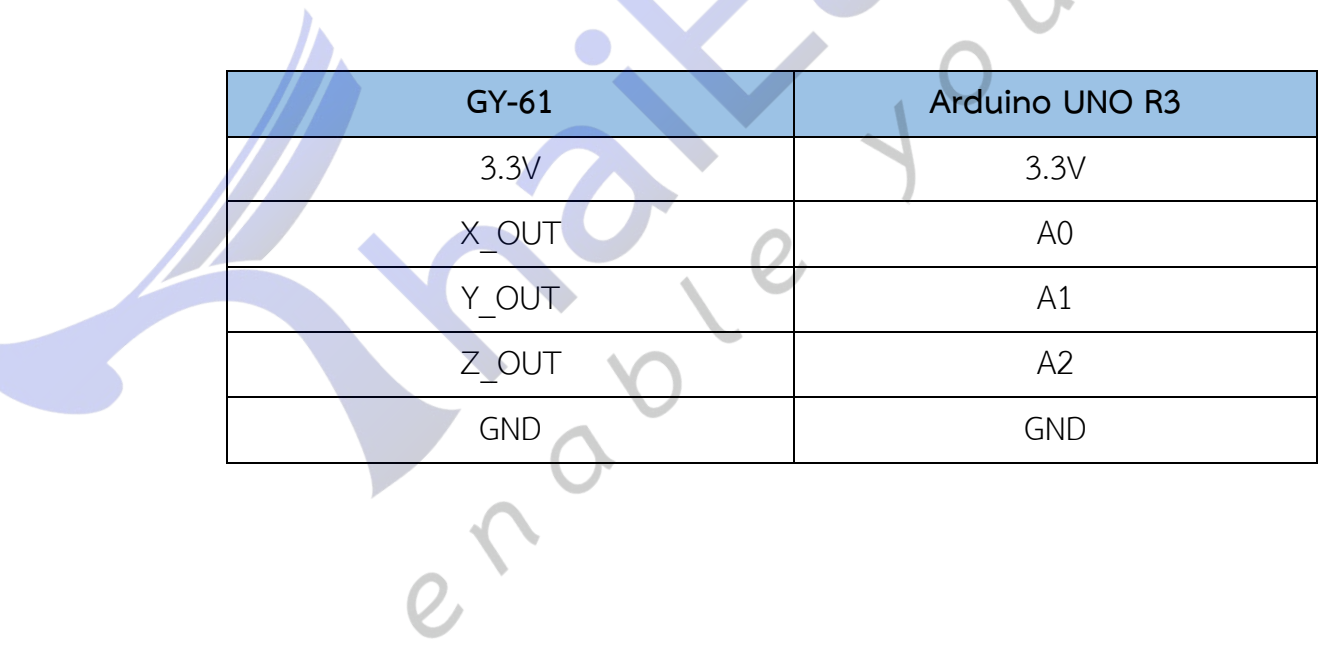

i.

T

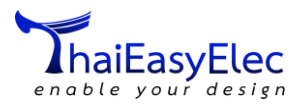

#### <span id="page-7-0"></span>**การใช้งาน (Usage)**

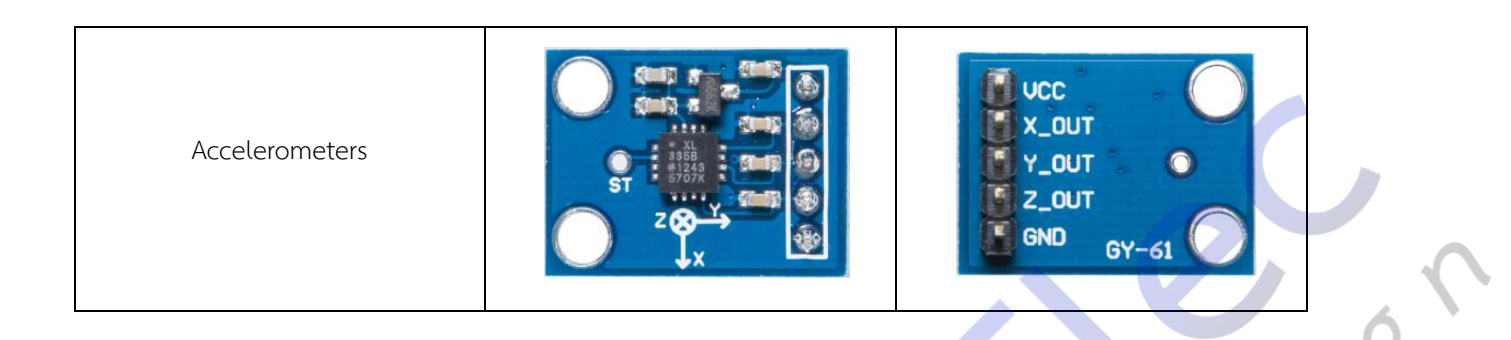

1. โหลดไฟล์ Example Code GYSensor นำไปไว้ใน C:\Program Files\Arduino\libraries หรือ ไดร์ฟที่ ลง Arduino ไว้ O )

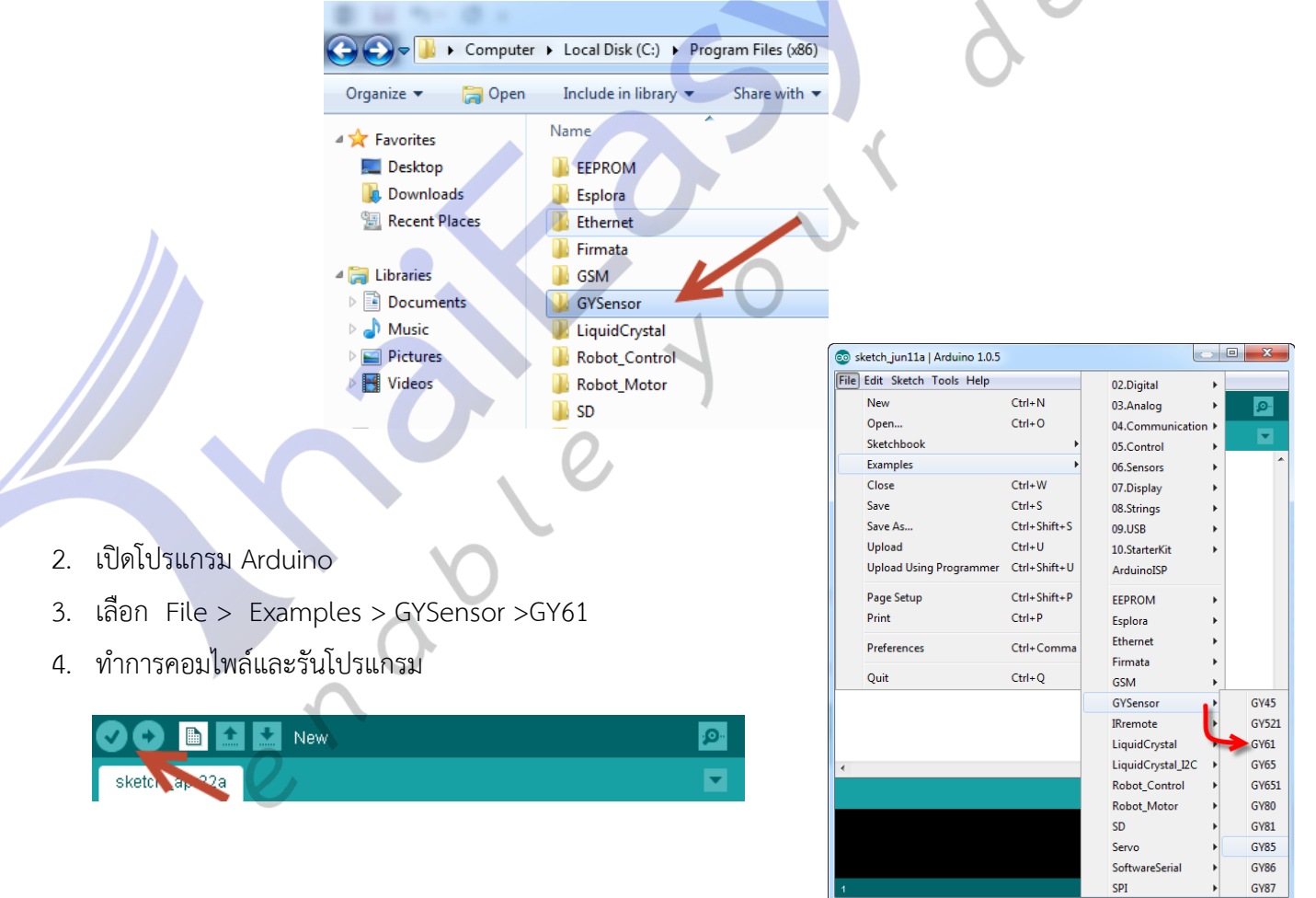

i.

SPI

 $\frac{1}{2}$ 

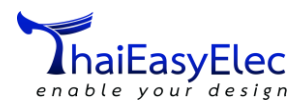

## <span id="page-8-0"></span>**ข้อมูลเสริม ข้อมูลอ้างอิง (Others / Appendix)**